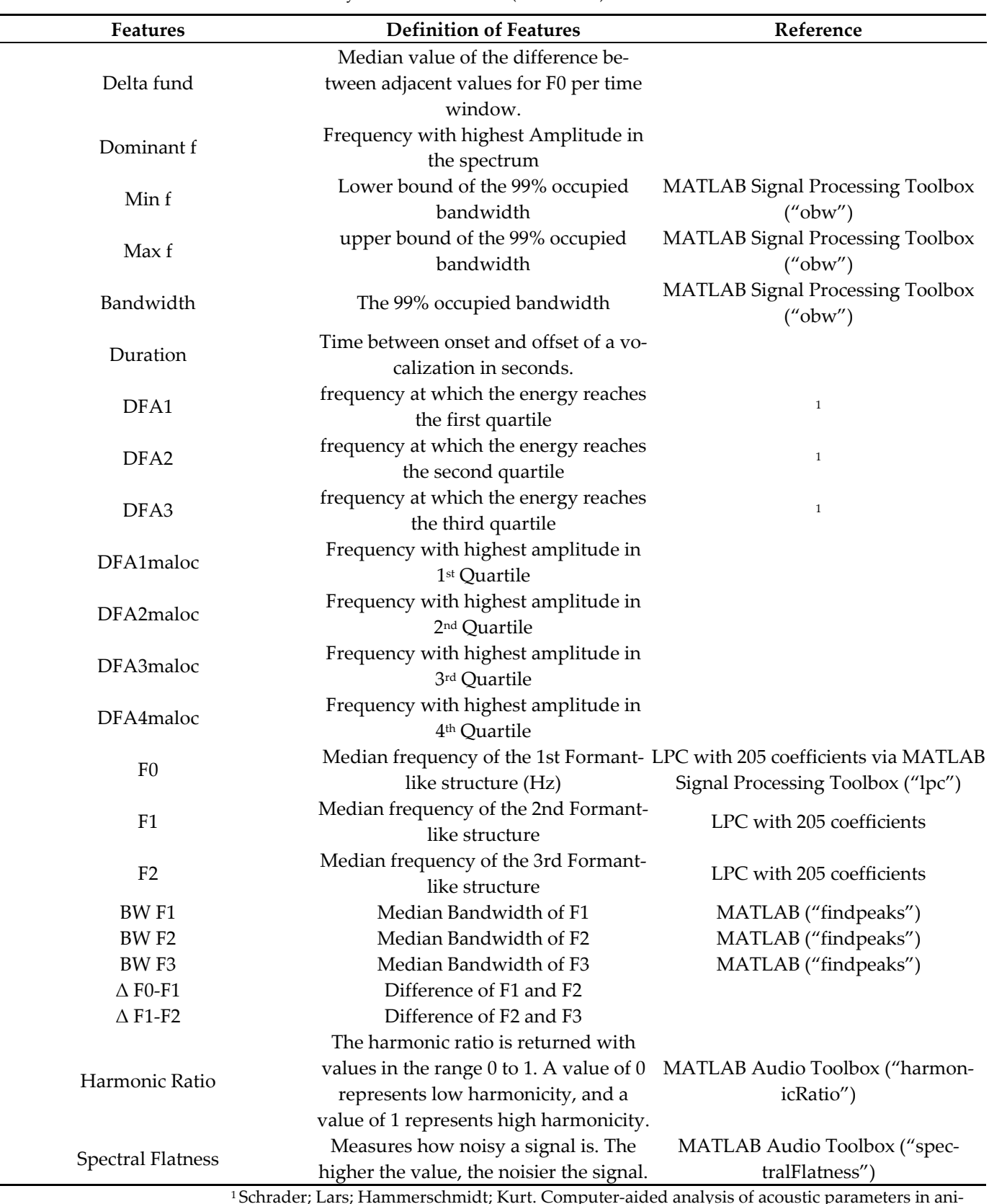

**Table S1.** List of acoustic features extracted for each vocalization. If applicable, the corresponding MATLAB Toolbox is listed in the References column followed by the command used (in brackets).

> 1 Schrader; Lars; Hammerschmidt; Kurt. Computer-aided analysis of acoustic parameters in animal vocalisations: A multi-parametric approach. Bioacoustics 1997, 7, 247–265.

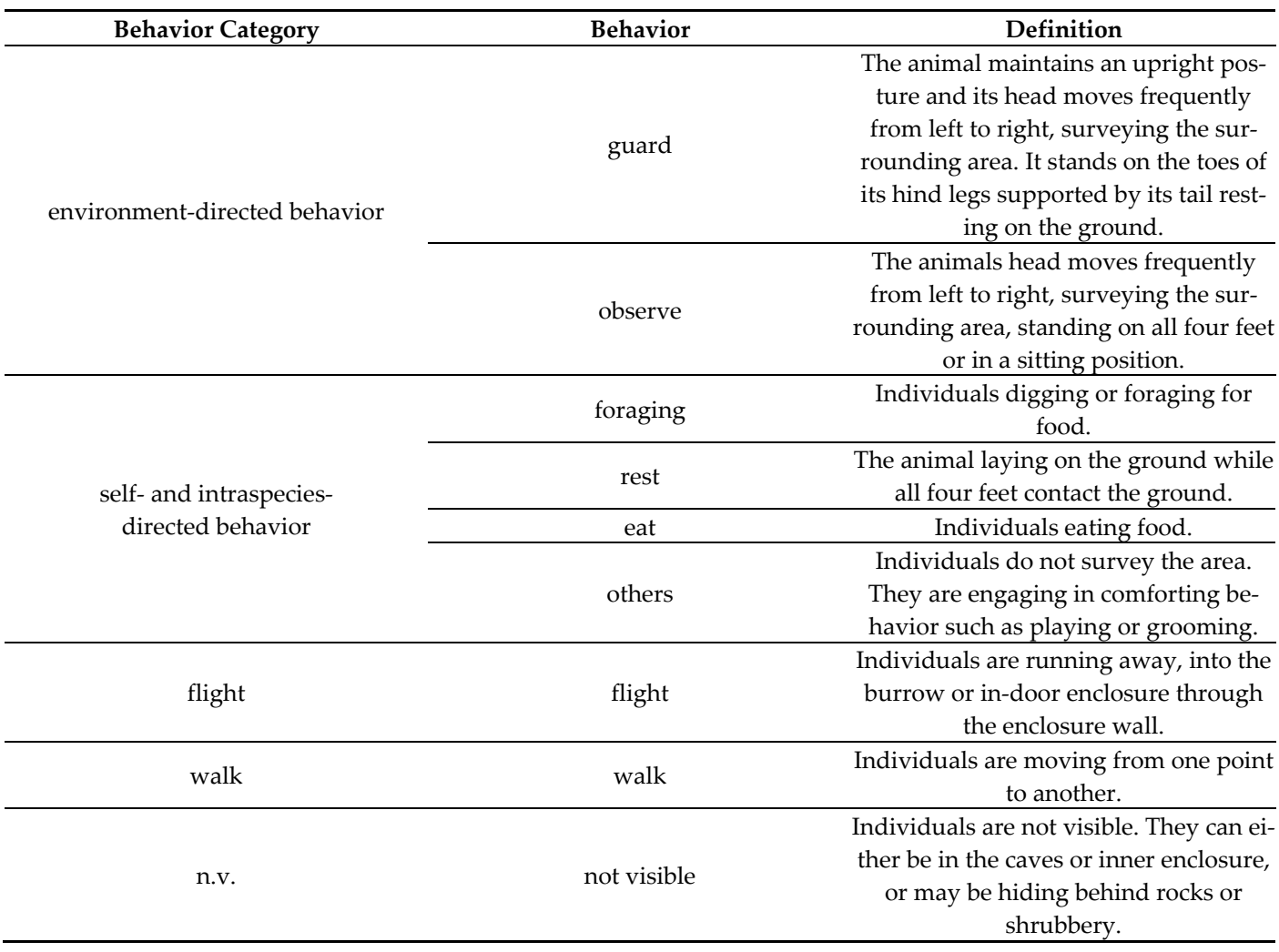

**Table S2.** Used ethogram of meerkat behavior with behavior definition.